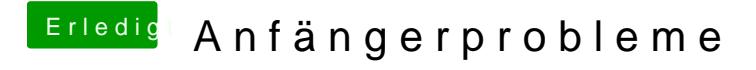

Beitrag von John Doe vom 12. November 2014, 17:55

Du sollst es in die Signatur eintragen

versuche mal mit GraphicsEnabler=Yes oder No zu Booten